From *Intensive Longitudinal Methods: An Introduction to Diary and Experience Sampling Research,* by Niall Bolger and Jean-Philippe Laurenceau. Copyright 2013 by The Guilford Press. All rights reserved.

## **Contents**

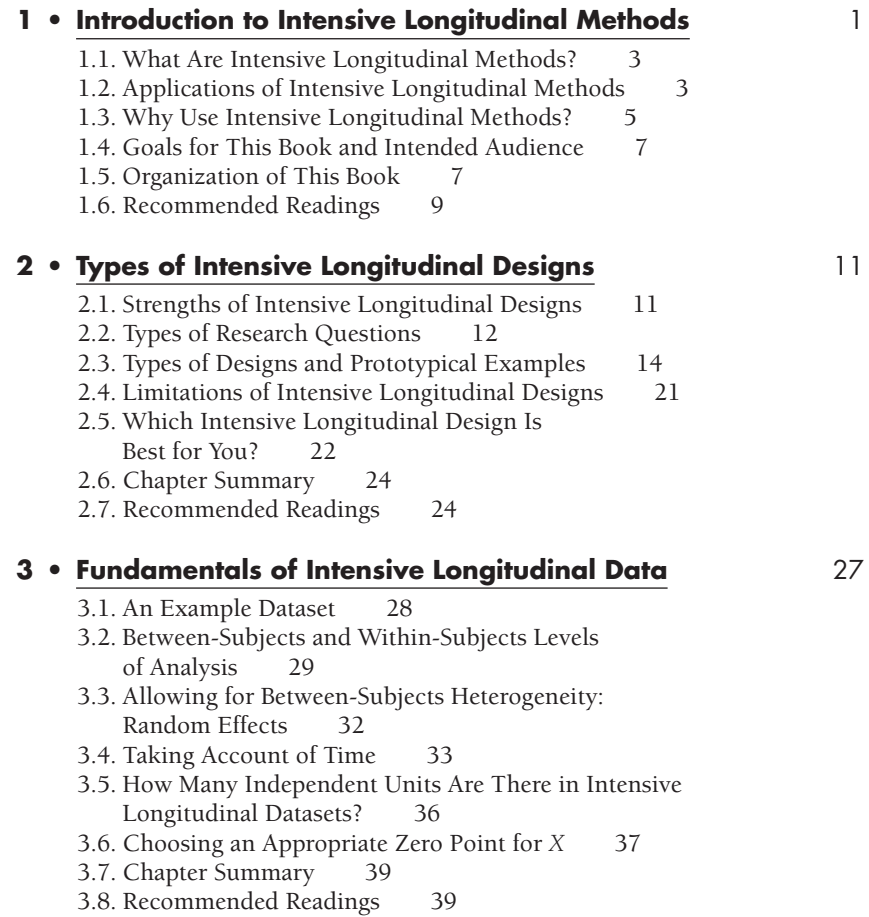

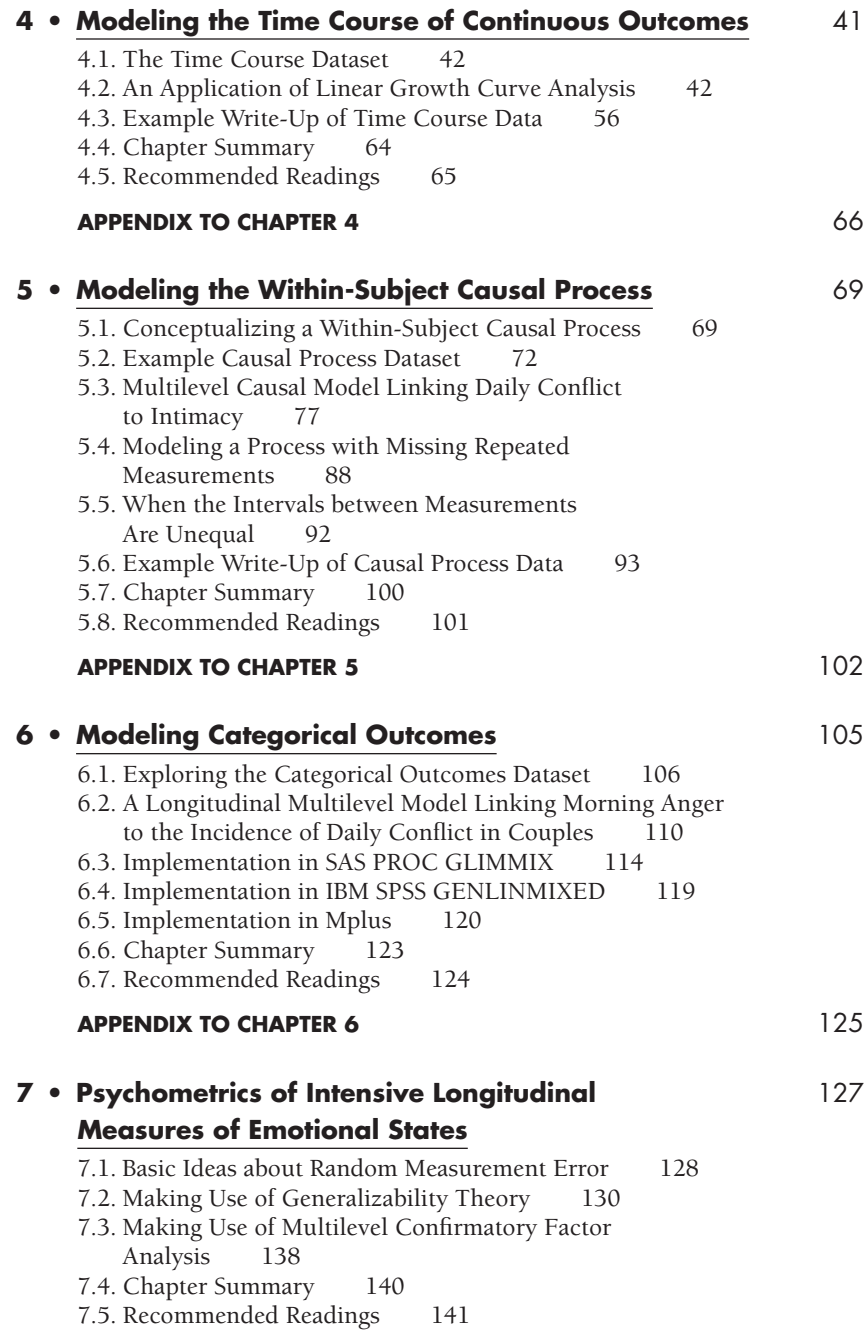

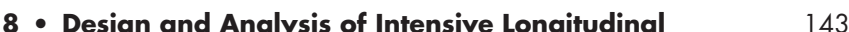

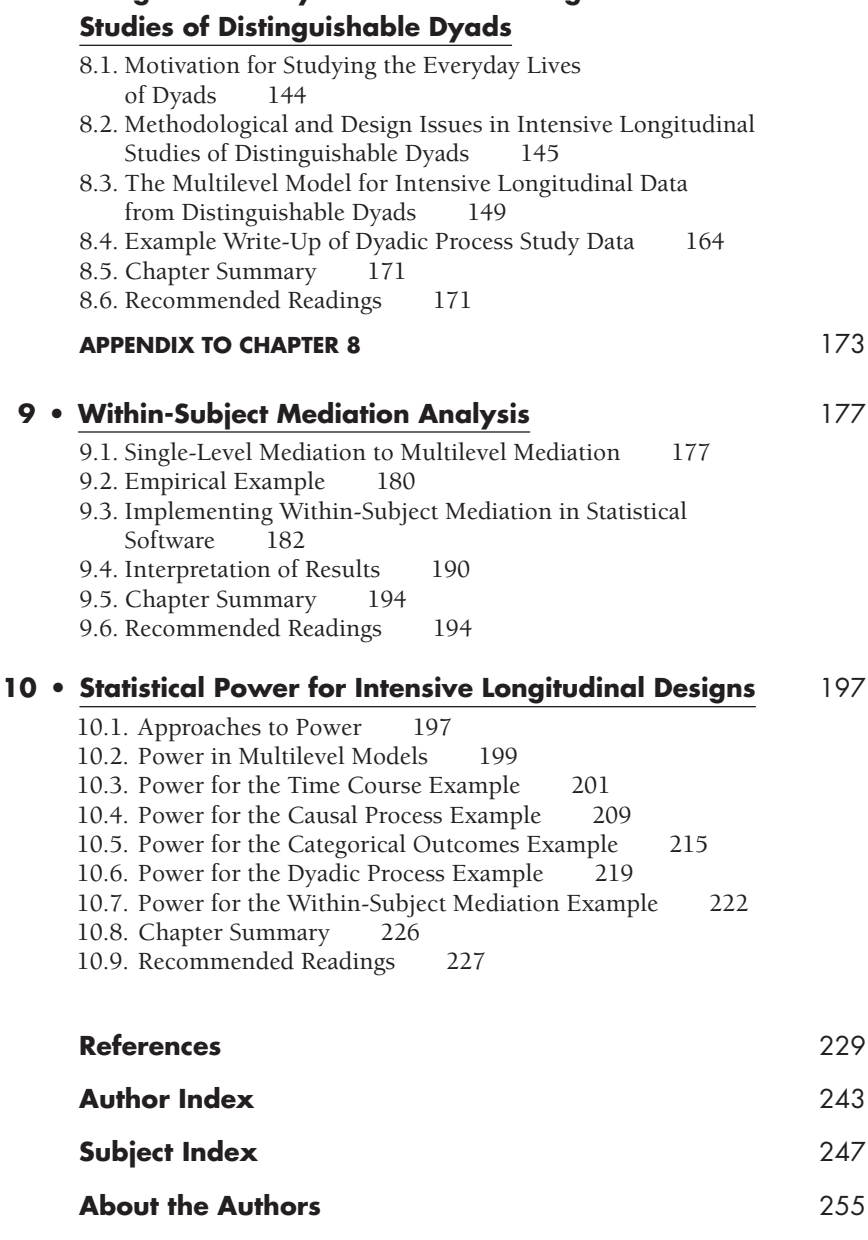

Datasets and output in SPSS, SAS, Mplus, HLM, MLwiN, and R for the examples are available on the companion website *www.intensivelongitudinal.com.*

Copyright © 2013 The Guilford Press. All rights reserved under International Copyright Convention. No part of this text may be reproduced, transmitted, downloaded, or stored in or introduced into any information storage or retrieval system, in any form or by any means, whether electronic or mechanical, now known or hereinafter invented, without the written permission of The Guilford Press.

Guilford Publications 72 Spring Street New York, NY 10012 212-431-9800 800-365-7006 www.guilford.com

Purchase this book now: www.guilford.com/p/bolger